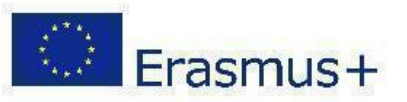

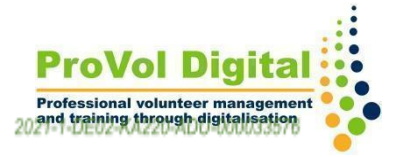

## **DocuSign**

**DocuSign®** 

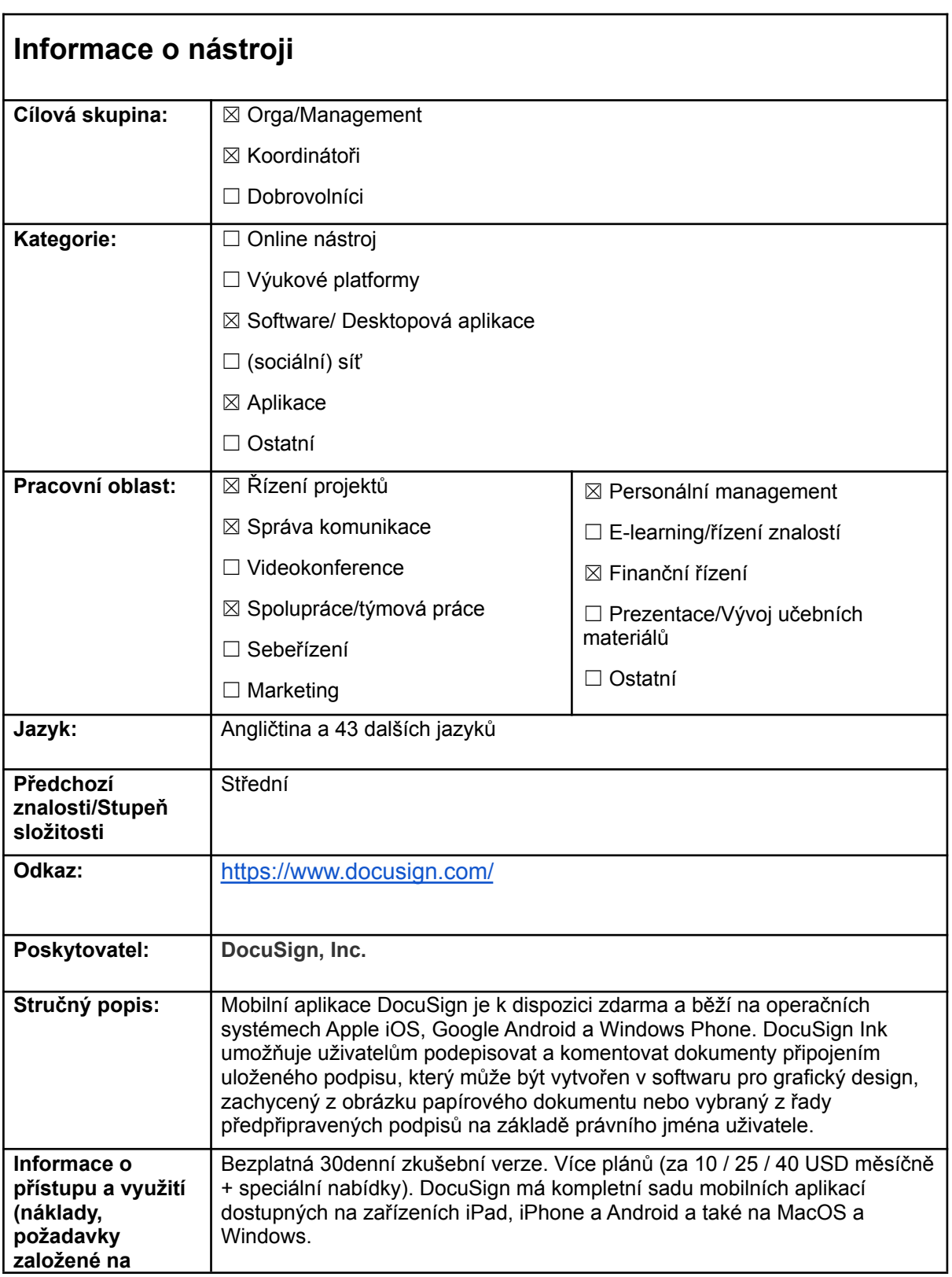

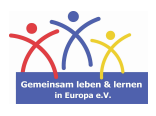

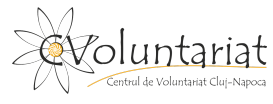

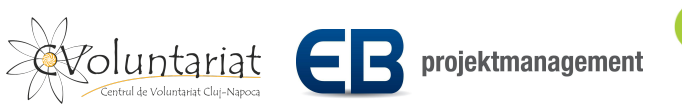

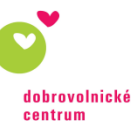

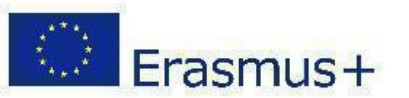

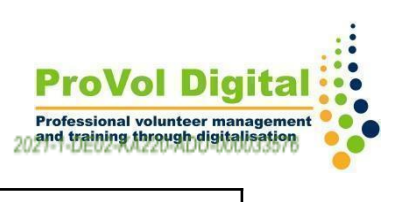

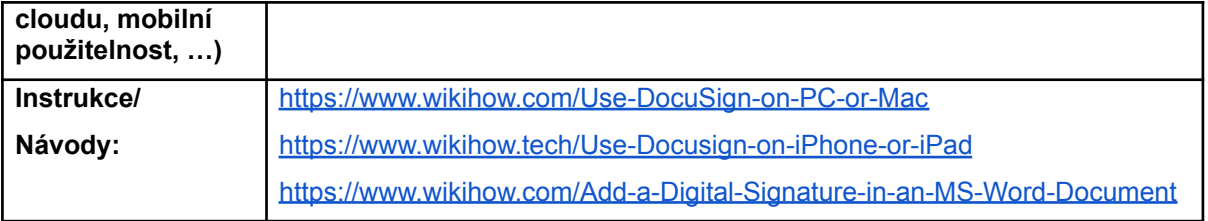

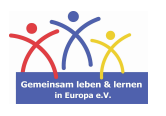

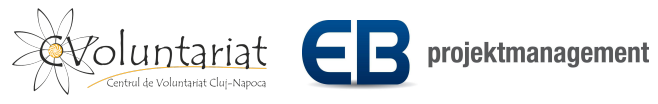

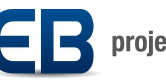

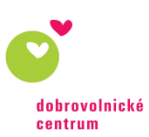